# <span id="page-0-0"></span>ADS 2: Algorithmen und Datenstrukturen Teil 3

Prof. Dr. Gerhard Heyer

Institut für Informatik Abteilung Automatische Sprachverarbeitung Universität Leipzig

#### 17. April 2019

[Letzte Aktualisierung: 23/05/2019, 09:51]

Wie bisher steht eg(x) bzw. ag(y) für den Eingangsgrad von x bzw. Ausgangsgrad von y.

Sei  $G = (V, E)$  ein gerichteter Graph (im folgenden kurz Digraph). G heißt azyklisch wenn für jede Kantenfolge  $k$  in G gilt:  $k$  ist kein Zyklus.

#### Beobachtung:

Wenn G azyklisch ist, gibt es Knoten  $x, y \in V$  mit eg $(x) = ag(y) = 0$ .

Wir finden solche Knoten wie folgt: Starte mit beliebigem Knoten w und gehe entlang eingehender Kanten "rückwärts". Da der Graph nach Annahme azyklisch und endlich ist, wird kein Knoten auf diesem "Rückweg" zweimal besucht und dieser Prozess terminiert mit einem Knoten v mit  $eg(v) = 0$ . Analog für ag.

Eine topologische Sortierung eines Digraphen  $G = (V, E)$  ist eine bijektive Abbildung

$$
s:V\to \{1,\ldots,|V|\}
$$

so dass für alle  $(u, v) \in E$  gilt:

 $s(u) < s(v)$ .

### Topologische Sortierung - Beispiel

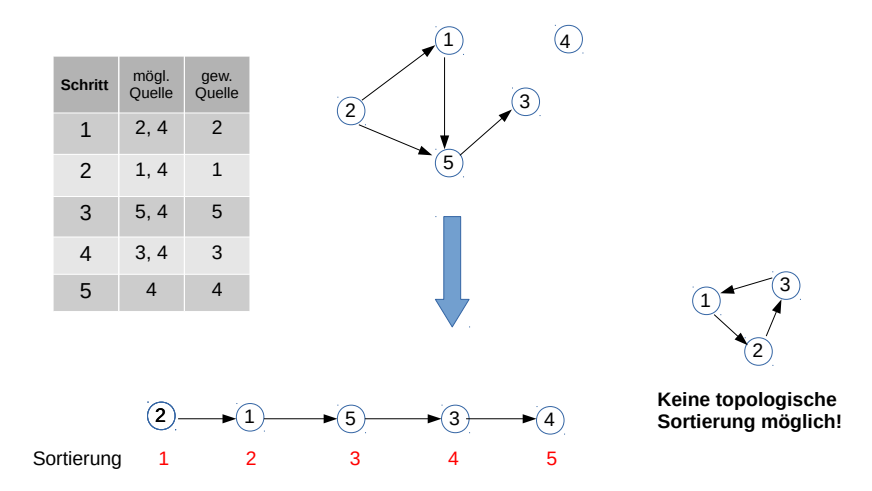

## Algorithmus für topologische Sortierung

Gegeben ein Graph,  $G = (V, E)$ ,  $i = |V|$ ;

bestimme für jeden Knoten seinen Eingangsgrad und seine Vorgänger;

```
while G hat einen Knoten v mit eg(v) = 0 do
   wähle Knoten ohne Vorgänger v \in V (Quelle) und füge
    ihn in die Liste gewählter Quellen an
    (Ergebnisliste);
   entferne v und alle davon ausgehenden Kanten aus G;
   wiederhole diesen Schritt bis alle Knoten aus G
    entfernt sind;
   if keine Quelle mehr vorhanden und Knotenmenge leer then
      Ausgabe "G ist zyklenfrei", topologische Sortierung = Liste der
       gewählten Quellen
   end
   Ausgabe "G ist Zyklus"
end
```
Satz: Ein Digraph G besitzt eine topologische Sortierung, genau dann wenn G azyklisch ist.

Beweis: "⇒" Sei G zyklisch. Dann ist  $(v_0, v_1, ..., v_k)$ ,  $k \geq 1$  ein Kreis, also  $s(v_0) < s(v_1) < ... < s(v_k) = s(v_0)$ . Widerspruch!

Beweis: " $\Leftarrow$ " durch Induktion über |V|. Anfang:  $|V| = 1$ , keine Kante, bereits topologisch sortiert. Schritt:  $|V| = n$ . Da G azyklisch ist, gibt es ein  $v \in V$  mit eg(v) = 0. Der Graph  $G' = G - \{v\}$  ist ebenfalls azyklisch und hat  $n - 1$  Knoten. Nach Induktionsannahme hat  $G'$  eine topologische Sortierung  $s: V \setminus \{v\} \rightarrow \{1, \ldots, n-1\}$ , die wir mit  $s(v) = n$  zu einer topologischen Sortierung für  $G$  erweitern.

#### Task scheduling beim Anziehen am Morgen:

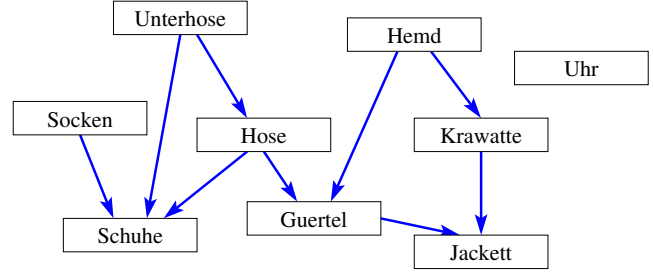

Kante  $(u, v)$  gibt zeitliche Abfolge vor: u vor v

## und mal ein ganz praktisches Anwendungsbeispiel

Task scheduling beim Anziehen am Morgen:

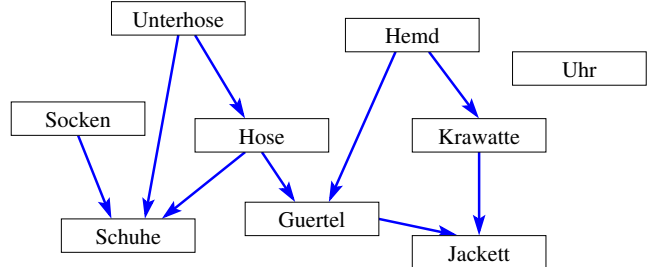

Kante  $(u, v)$  gibt zeitliche Abfolge vor: u vor v

Eine topologische Sortierung:

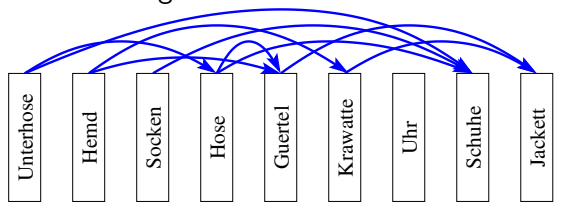

#### Erreichbarkeit von Knoten

- welche Knoten sind von einem gegebenen Knoten aus erreichbar?
- gibt es Knoten, von denen aus alle anderen erreicht werden können?
- Bestimmung der transitiven Hülle ermöglicht Beantwortung solcher Fragen

Ein Digraph  $G^* = (V, E^*)$  heißt transitive Hülle eines Digraphen  $G = (V, E)$ , wenn für alle  $u, v \in V$  gilt:

 $(u, v) \in E^* \Leftrightarrow$  Es gibt einen Weg von u nach v in G

Eine *reflexive transitive Hülle* ist eine transitive Hülle für die weiter gilt:

$$
(u,u)\in E^* \ \forall u\in V^*
$$

#### Transitive Hülle - Beispiel

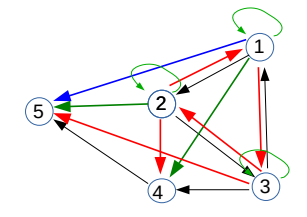

Hülle mit Pfad der Länge 2 Hülle mit Pfad der Länge 3 Hülle mit Pfad der Länge 4

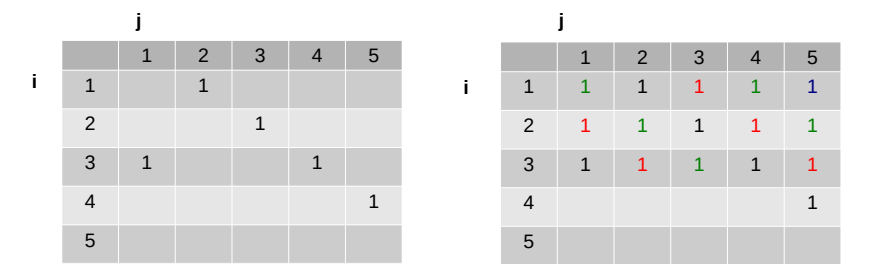

Prof. Dr. Gerhard Heyer (ASV, Uni LE) [ADS 2, V3](#page-0-0) 17. April 2019 9/37

## Der Algorithmus von Warshall - Idee

Der naive Ansatz würde von jedem Startknoten  $u \in V$  eine Breitensuche durchführen (mit Komplexität  $O(n^3)$  für jeden Knoten).

Der Algorithmus von Warshall basiert auf der Idee, den Graph G\* aus G zu entwickeln, indem schrittweise neue Kanten hinzugenommen werden (und dabei bereits abgeleitete Kantenverbindungen weiter berücksichtigt werden,  $\rightarrow$  dynamische Programmierung):

**Eingabe:** Graph  $G = (V, E)$  mit  $V = 0, ..., n - 1$ **Ausgabe:** Graph  $G^* = (V, E^*)$ 

 $E^* := E$ 

- $\bullet$  für Knoten  $k = 0, \ldots, n-1$ 
	- für alle Paare von Knoten (i,j) wenn (i,k) und (k,j) Kanten in  $E^*$  sind, dann erzeuge neue Kante (i,j) in E ∗

Direkte Berechnung in  $O(n^3)$  für alle Knoten

```
/*Reflexivität*/
boolean[] [] A = \{ \ldots \}; //Adjazenzmatrix
for (int i=1; i<=A.length; i++)A[i][i]=true;
/*Transitivität*/
for (int k=1; k<=A.length; k++)
   for (int i=1; i<=A.length; i++)if (A[i][k])for (int j=1; j<=A.length; j++)if (A[k][i]) A[i][j]=true;
```
### Korrektheit des Warshall-Algorithmus

- Induktionshypothese  $P(k)$ : Gibt es zu beliebigen Knoten *i* und *j* einen Pfad  $(i, v_1, v_2, v_3, \ldots, v_{l-1}, j)$  mit inneren Knoten  $v_1, v_2, \ldots, v_{l-1} \in \{1, ..., k\}$ , so ist nach dem Durchlauf k der äußeren Schleife  $A[i][j] = \text{true}$ .
- Induktionsanfang,  $k = 1$ : Falls  $A[i][1]$  und  $A[1][j]$  gilt, wird in der Schleife mit  $k = 1$  auch  $A[i][j] =$  true gesetzt
- Induktionsschluss: Wir nehmen an, daß  $P(k-1)$  bereits gezeigt ist. Existiere ein Pfad  $(i, v_1, \ldots, v_{l-1}, j)$  mit inneren Knoten  $v_1, v_2, \ldots, v_{l-1}$  ∈ {1, ..., k}. Wenn diese inneren Knoten nicht k enthalten, so folgt mit  $P(k - 1)$  bereits  $A[i][j] =$  true. Anderenfalls gibt es genau einen Index r mit  $v_r = k$ . Daher sind  $(i, v_1, \ldots, v_r)$  und  $(\mathsf{v}_r,\mathsf{v}_{r+1},\ldots,j)$  Pfade mit inneren Knoten in  $\{1,\ldots,k-1\}$ . Wegen  $P(k-1)$  sind daher  $A[i][k]$  = true und  $A[k][j]$  = true nach Durchlauf der Schleife mit  $k - 1$ . Im Durchlauf k wird daher  $A[i][j] = \text{true}$ gesetzt.

Durchlaufen eines Graphen, bei dem jeder vom gewählten Startknoten erreichbare Knoten (bzw. jede Kante) genau 1-mal aufgesucht wird. Jeweils n¨achster besuchter Knoten hat mindestens einen Nachbarn in der zuvor besuchten Knotenmenge.

Generische Lösungsmöglichkeit für Graphen  $G = (V, E)$ :

```
FOREACH v in V DO {markiere v als unbearbeitet};
B={s}; // Menge besuchter Knoten, anfangs = Startknoten s
markiere s als bearbeitet;
WHILE es gibt unbearbeiteten Knoten v'
 mit (v,v') in E und v in B
 {B = B + \{v'\}; markiere v':
```
Realisierungen unterscheiden sich bezüglich Verwaltung der noch abzuarbeitenden Knotenmenge und Auswahl der jeweils nächsten Kante.

## Breiten- und Tiefendurchlauf

Breitendurchlauf (Breadth First Search, BFS)

- ausgehend von Startknoten werden zunächst alle direkt erreichbaren Knoten bearbeitet,
- danach die uber mindestens zwei Kanten vom Startknoten ¨ erreichbaren Knoten, dann die über drei Kanten usw.
- es werden also erst die Nachbarn besucht, bevor zu den Kindern gegangen wird.
- kann mit FIFO-Datenstruktur für noch zu bearbeitende Knoten realisiert werden.

Tiefendurchlauf (Depth First Search, DFS)

- ausgehend von Startknoten werden zunächst rekursiv alle Kinder (Nachfolger) bearbeitet; erst dann wird zu den (anderen) Nachbarn gegangen.
- kann mit Stack-Datenstruktur für noch zu bearbeitende Knoten realisiert werden.
- Verallgemeinerung der Traversierung von Bäumen.

Prof. Dr. Gerhard Heyer (ASV, Uni LE) [ADS 2, V3](#page-0-0) 17. April 2019 14 / 37

Bearbeite einen Knoten, der in n Schritten von u erreichbar ist, erst, wenn alle Knoten abgearbeitet wurden, die in  $n-1$  Schritten erreichbar sind.

- **•** gerichteter Graph  $G = (V, E)$ ; Startknoten v; Q sei FIFO-Warteschlange.
- zu jedem Knoten u werden der aktuelle Farbwert und der Vorgänger  $p[u]$ , von dem aus u erreicht wurde, gespeichert.

## Breitensuche: Algorithmus

```
BFS(G)FOR EACH v in V do { farbe[v] = weiss; p[v] = null; }
  FOR EACH v in V do { IF farbe[v]=weiss THEN BFS-visit(G, v) }
}
BFS-visit(G,v)farbe[v]=grau; INIT(Q); Q=ENQUEUE(Q, v);
  WHILE NOT (EMPTY(Q)) DO
  {
    v = FROMT(0):
    FOREACH u in succ(v) DO
    {
       If farbe[u]=weiss THEN
       \{ \text{farbe}[u] = \text{grav}; p[u] = v; Q = \text{ENQUEUE}(Q, u); \}}
    DEQUEUE(Q); farbe[v]=schwarz;
  }
}
```
Farben: weiss=unbearbeitet, grau=in Bearbeitung, schwarz=bearbeitet

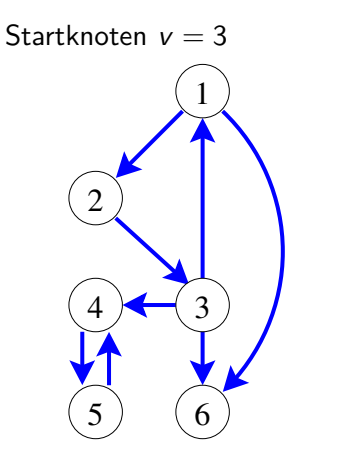

$$
Q = []
$$

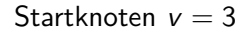

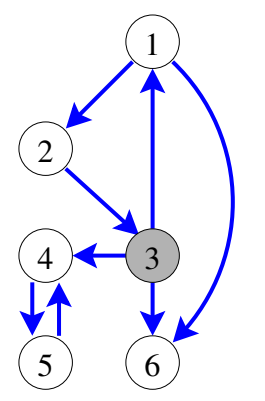

$$
Q=[3]
$$

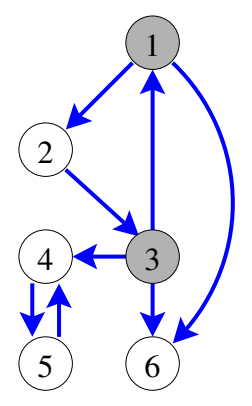

$$
Q=[3,1]
$$

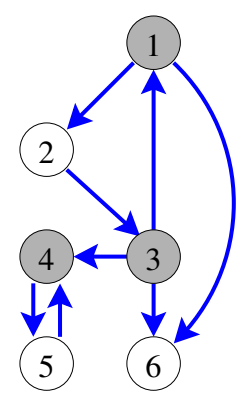

$$
Q=[3,1,4]
$$

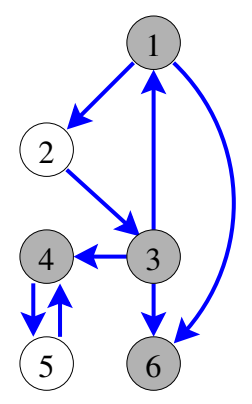

$$
Q=[3,1,4,6]
$$

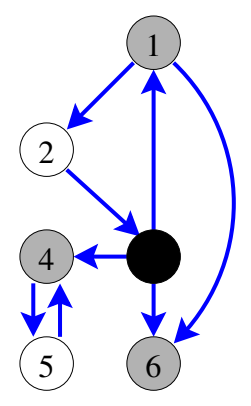

$$
Q=[1,4,6]
$$

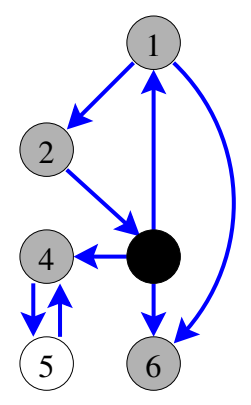

$$
Q=[1,4,6,2]
$$

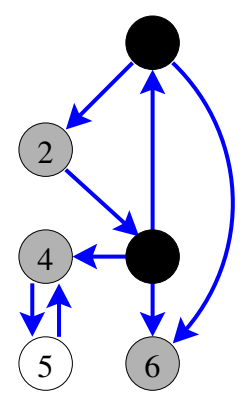

$$
Q=[4,6,2]
$$

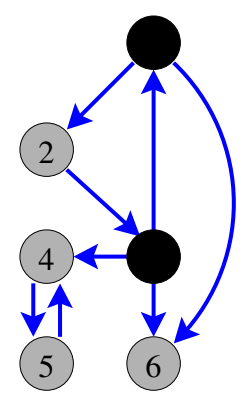

$$
Q=[4,6,2,5]
$$

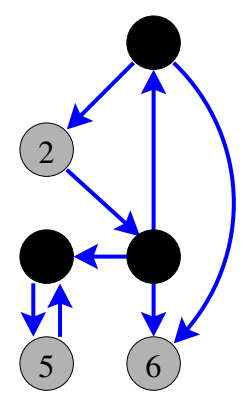

$$
Q=[6,2,5]
$$

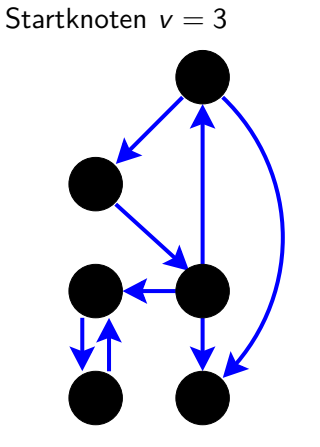

 $Q = []$ 

- Bearbeite einen Knoten v erst dann, wenn alle seine Kinder bearbeitet sind
- **•** gerichteter Graph  $G = (V, E)$ ;
- zu jedem Knoten v werden gespeichert: der aktuelle Farbwert farbe[v], die Zeitpunkte in[v] und out[v], zu denen der Knoten im Rahmen der Tiefensuche erreicht bzw. verlassen wurde und der Vorgänger  $p[v]$ , von dem aus v erreicht wurde
- **o** die in- bzw. out-Zeitpunkte ergeben eine Reihenfolge der Knoten analog zur Vor- bzw. Nachordnung bei Bäumen.

```
DFS(G){
  FOR EACH v in V do \{ farbe[v]=weiss; p[v] = null; }
  zeit=0
  FOR EACH v in V do { IF farbe[v]=weiss THEN DFS-visit(G, v) }
}
```

```
DFS-visit(G,v){ // rekursiver Teil der Tiefensuche
  farbe[v]=grau; zeit=zeit+1; in[v]=zeit;
  FOR EACH u in succ(y) DO
  { IF farbe[u]=weiss THEN { p[u]=v; DFS-visit(G,u); } }
  farbe[v]=schwarz; zeit=zeit+1; out[v]=zeit;
}
```
Startknoten  $s = 3$ 

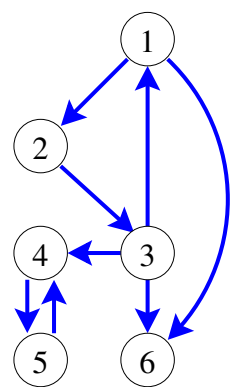

v in[v] out[v] 

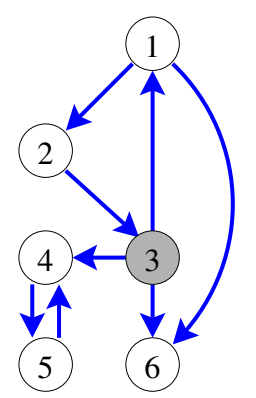

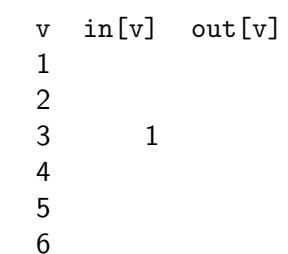

Startknoten  $s = 3$ 

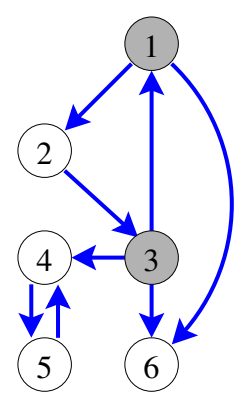

v in[v] out[v] 1 2  $\frac{2}{3}$ 3 1 4 5

6

Startknoten  $s = 3$ 

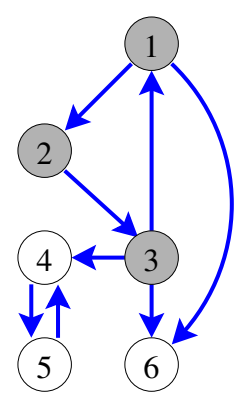

v in[v] out[v] 1 2  $\begin{array}{ccc}\n2 & 3 \\
3 & 1\n\end{array}$ 3 1 4 5

6

Startknoten  $s = 3$ 

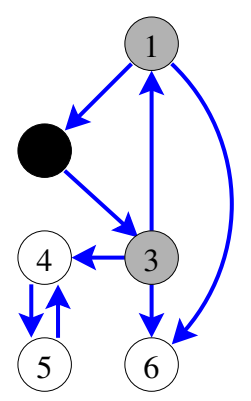

v in[v] out[v]  $\begin{array}{ccc} 1 & 2 \\ 2 & 3 \end{array}$ 2 3 4 3 1 4 5 6

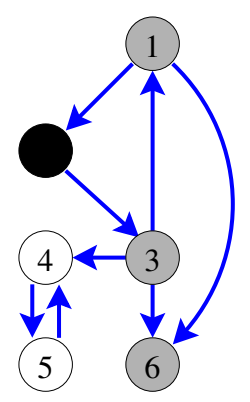

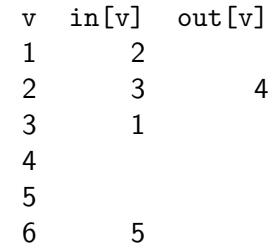

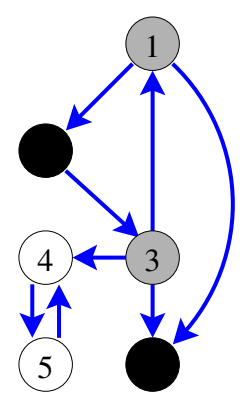

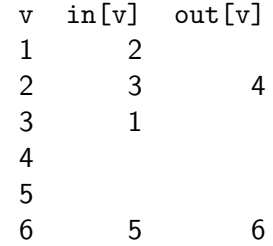

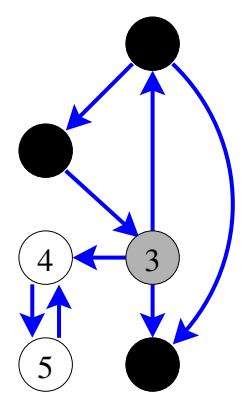

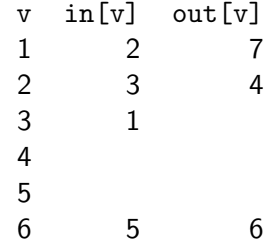

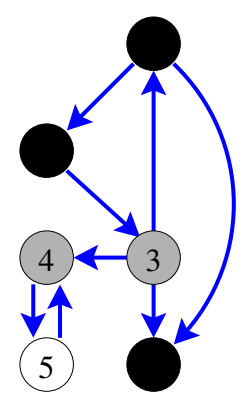

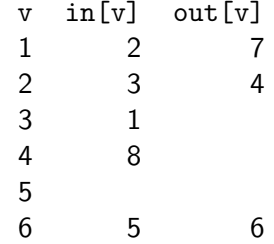

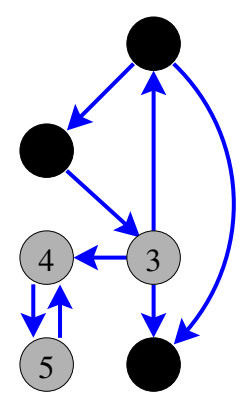

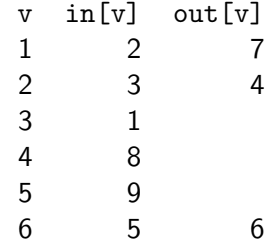

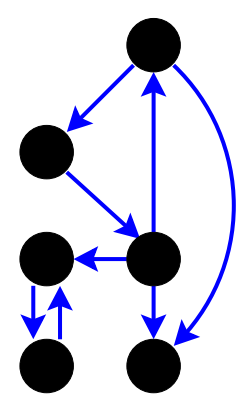

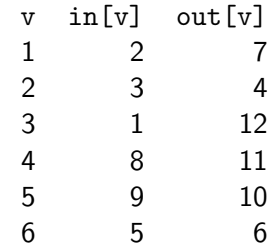

#### Bäume aus Breiten- und Tiefensuche

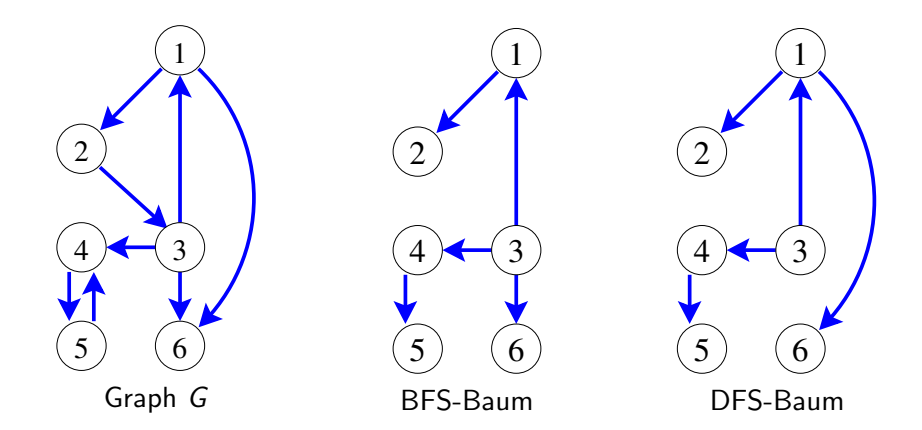

Ein gerichteter Graph  $G = (V, E)$  heißt stark zusammenhängend, wenn für alle  $u, v \in V$  gilt: Es gibt einen Pfad von  $u$  nach  $v$ .

Eine starke Zusammenhangskomponente von G ist ein maximaler stark zusammenhängender Teilgraph von G.

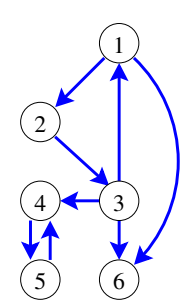

Jeder Knoten eines Graphen ist in genau einer starken Zusammenhangskomponente enthalten.

Ein gerichteter Graph  $G = (V, E)$  heißt stark zusammenhängend, wenn für alle  $u, v \in V$  gilt: Es gibt einen Pfad von  $u$  nach  $v$ .

Eine starke Zusammenhangskomponente von G ist ein maximaler stark zusammenhängender Teilgraph von G.

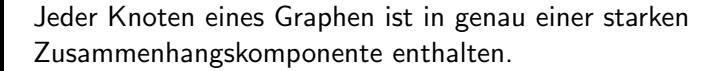

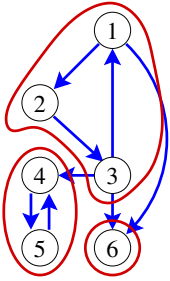

Sei  $G = (V, E)$  ein gerichteter Graph. Sind Knoten  $u, v \in V$  gegenseitig erreichbar, schreiben wir u ∼ v. Die so definierte Relation  $\sim$  auf V ist eine ¨aquivalenzrelation also

- **o** symmetrisch
- **•** transitiv und
- **o** reflexiv

Die Knotenmengen der starken Zusammenhangskomponenten von G sind die äquivalenzklassen von  $\sim$ .

- $\bullet$  Führe Tiefensuche (DFS) auf G aus.
- Für jeden Knoten v berechne dabei  $1[v] =$  Index des "ersten" Knotens, der von v erreichbar ist in der durch in[] gegebenen Reihenfolge.
- Wenn alle Kindsknoten von v abgearbeitet sind und  $I[v]=in[v]$ , ist v die "Wurzel" einer starken Zusammenhangskomponente. Deren Knoten werden dann gleich ausgegeben und nicht mehr weiter betrachtet (denn jeder Knoten ist in nur einer Komponente).

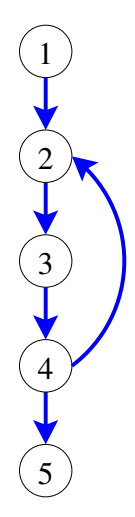

v in[v] l[v] 1 1 1 2 2 2  $\begin{array}{ccc} 3 & \quad 3 & \quad 3 \\ 4 & \quad 4 & \quad 2 \end{array}$ 4 4 5 5

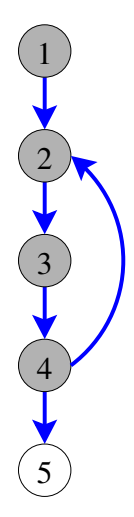

v in[v] l[v] 1 1 1 2 2 2  $\begin{array}{ccc} 3 & 3 & 3 \\ 4 & 4 & 2 \end{array}$ 4 4 5 5

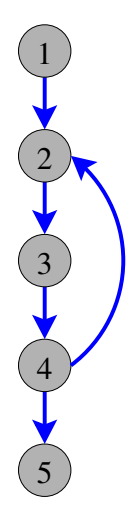

v in[v] l[v] 1 1 1 2 2 2 3 3 3  $\begin{array}{cccccc}\n4 & & 4 & & 2 \\
5 & & 5 & & 5\n\end{array}$ 5 5 5

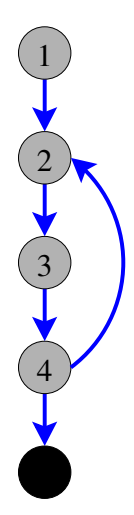

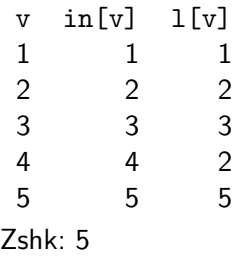

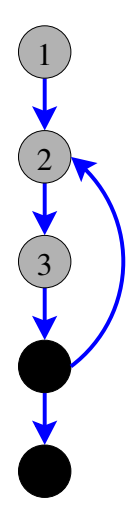

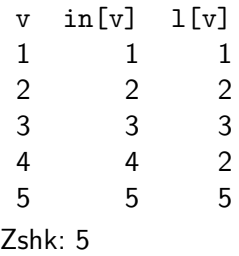

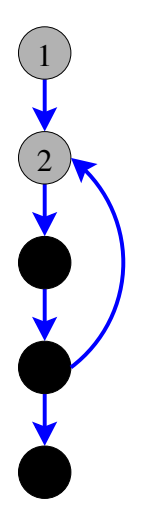

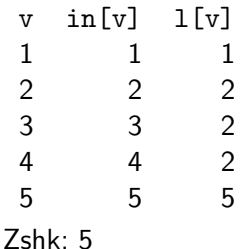

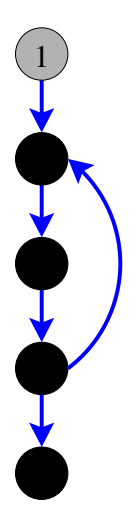

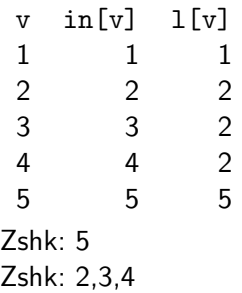

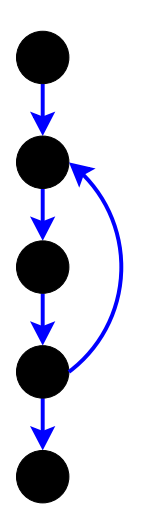

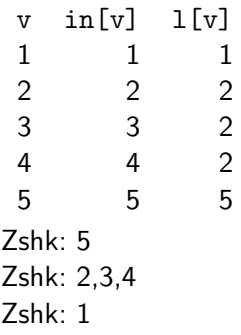

# Komponentengraph  $G^*$

Fasse alle Knoten jeweils einer starken Zusammenhangskomponente zu einem einzigen Knoten zusammen. Kante von Komponente A nach Komponente B, wenn es  $u \in A$  und  $v \in B$  gibt, so daß  $(u, v)$  eine Kante in G ist.

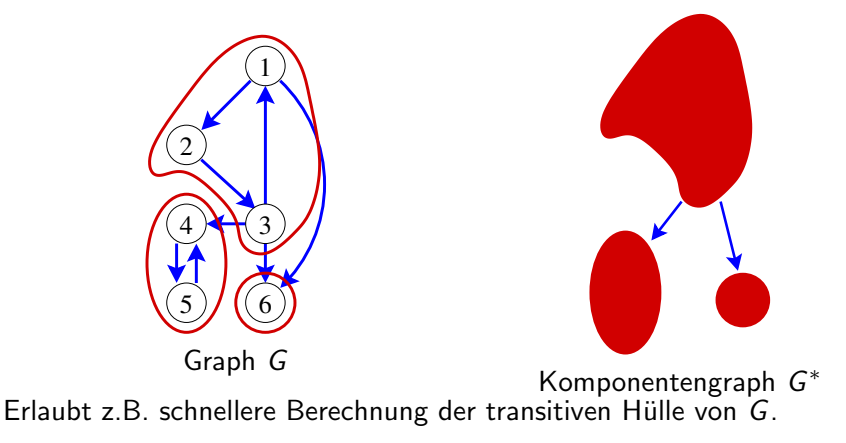

Gegeben ein Graph mit  $V = (v_1, \ldots, v_n)$  Knoten. Wie können wir verschiedene Knoten nach ihrer "Zentralität" unterscheiden?<br>.

- **1 Grad: Zentrale Knoten haben mehr Nachbarn als weniger zentrale.** Algorithmus: einfaches Zählen der Nachbarn der Knoten
- **2** Exzentrizität: Derjenige Knoten mit dem geringsten Abstand zu dem am weitesten entfernten Knoten Algorithmus: Zählen des Abstands und Bildung des Kehrwerts
- **3 Distanzsumme: Der Knoten, für den die Summe der Distanzen** minimal ist, hat minimalen Durchschnittsabstand zu allen Knoten Algorithmus: Aufsummieren der Distanzen und Bildung des Kehrwerts

#### **Zentralität**

- **1 Shortest Path Betweenness: Derjenige Knoten, der an den meisten** Kommunikationswegen zwischen Paaren von Knoten beteiligt ist. Algorithmus: Berechne für jeden Knoten seinen Anteil in der Menge der kürzesten Pfade für alle Knotenpaare (Für jeden Knoten  $v \in V$  lassen sich alle Distanzen d(s, t) im Graphen V sowie die Anzahlen der kürzesten Wege zwischen allen Paaren von Knoten mit Hilfe der Breitensuche berechnen. Durch Aufsummieren erhält man die Shortest Path Betweenness für einen Knoten v bzw. für alle Knoten)
- 2 PageRank: Derjenige Knoten mit der höchsten Anzahl von "wenngen Twisten als maegree<br>Algorithmus: Berechne für jeden Knoten ein Gewicht aus der Menge wichtigen" Knoten als Indegree der auf ihn zeigenden Knoten und bestimme daraus (rekursiv) den PageRank für jeden Knoten.

In einem gerichteten Graphen  $G = (V, E)$  sind die Knoten miteinander verlinkt. Wir nutzen diese Linkstruktur, um die Zentralität von Knoten in dem Graphen zu berechnen.

#### Idee:

- Jeder Knoten hat einen PageRank und verweist auf eine bestimmte Anzahl anderer Knoten.
- Jeder der verlinkten Knoten hat selbst wiederum einen Pagerank.
- Die Links haben ein Gewicht in Abhängigkeit von dem PageRank des Knotens: Je höher der PageRank eines Knotens ist, desto höher ist das Gewicht seiner ausgehenden Kanten.
- Der PageRank eines Knotens verteilt sich gleichmäßig auf alle ausgehenden Kanten.

#### PageRank Beispiel: Verlinkung

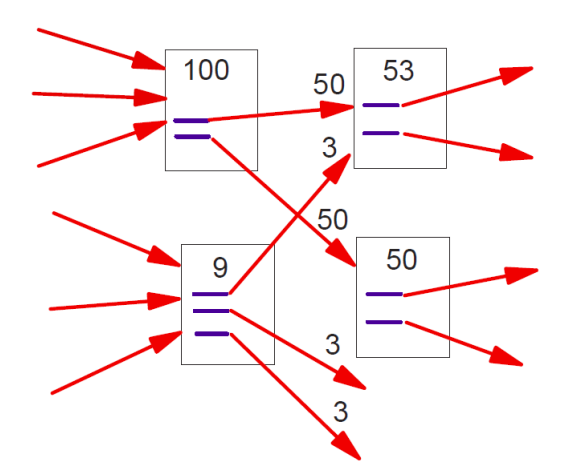

Quelle: Lawrence Page, Sergey Brin, Rajeev Motwani, Terry Winograd, The PageRank Citation Ranking: Bringing Order to the Web", Technical Report, January 29th, 1998. Stanford InfoLab.

#### PageRank Beispiel: Verteilung von Gewichten

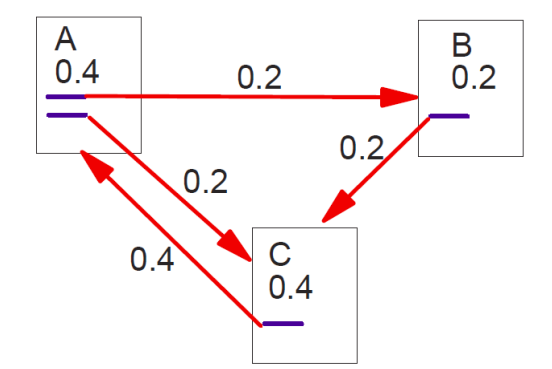

Quelle: Lawrence Page, Sergey Brin, Rajeev Motwani, Terry Winograd, The PageRank Citation Ranking: Bringing Order to the Web", Technical Report, January 29th, 1998. Stanford InfoLab.

Es sei  $G = (V, E)$  ein gerichteter und gewichteter Graph von verlinkten Webseiten mit

- $u, v \in V$
- $\bullet$   $F_v$  der Menge der Seiten auf die v zeigt
- $\bullet$   $B_{\mu}$  der Menge der Seiten, die auf u zeigen
- c ein Normalisierungsfaktor (bezogen auf die Anzahl der betrachteten Webseiten)
- $N_v = |F_v|$

$$
R(u) = c \sum_{v \in B_u} \frac{R(v)}{N_v}
$$

- Pagerank ist gleichmäßig auf die vorwärts verlinken Seiten verteilt
- **o** die Berechnung erfolgt rekursiv
- Berechnung des Pagerank kann bei beliebigen Knoten begonnen werden, bis der Wert konvergiert

#### Aber:

Wenn eine Seite auf zwei Seiten zeigt, die nur auf sich gegenseitig verlinken, entsteht eine Senke (weil nicht auf weitere Seiten verlinkt wird)

Deshalb angepasste Formel mit einem Dämpfungsfaktor d entsprechend dem Random-Surfer-Modell

$$
R(u)=(1-d)+d\sum_{v\in B_u}\frac{R(v)}{N_v}
$$

## PageRank: Dämpfungsfaktor d

- Dem Random-Surfer-Modell liegt die Annahme zugrunde, dass ein Surfer, der sich durchs Netz klickt, nicht in der Schleife verharrt, sondern auf eine andere Seite geht.
- Der Dämpfungsfaktor d modelliert das Nutzerverhalten, mit welcher Wahrscheinlichkeit ein Nutzer von einer Seite zu anderen Seiten wechselt. Dieser Wert ist empirisch zu bestimmen, in Brin und Page: The Anatomy of a Large-Scale Hypertextual Web Search Engine (1998) wird er mit 0,85 angegeben.
- Der Ausdruck 1 d repräsentiert die Wahrscheinlichkeit, bei einem Random Walk im Webgraphen ausgehend von einer beliebigen Seite auf dem Knoten u zu landen
- Der Ausdruck *d*  $\sum_{\mathsf{v}\in\mathcal{B}_\mathsf{u}}$  $R(v)$  $\frac{N(V)}{N_V}$  repräsentiert die Wahrscheinlichkeit, ausgehend vom Knoten u, beim Knoten v zu landen. (d gibt also den Anteil von Page-Rank an, den eine Seite immer zu den von ihr verlinkten Seiten abgibt).

Jede Webseite weist jeder von ihr verlinkten Seite einen bestimmten Anteil ihres eigenen Page-Ranks zu. Sei  $|S_i|$  diese Anzahl der ausgehenden Links für eine Seite  $\mathcal{S}_i$ .

Der Page-Rank einer Seite ist dann durch folgendes Gleichungssystem definiert und kann iterativ berechnet werden (für n von  $1$  bis i):  $\mathsf{R}( \mathsf{S}_i) := (1\text{-}\mathsf{d}) + \mathsf{d}\, \left( \begin{array}{c|c|c|c} \mathsf{R}(\mathsf{S}_1) \end{array} \middle/ \begin{array}{c|c|c} |S_1| + ... + \mathsf{R}(\mathsf{S}_n) \end{array} \middle/ \begin{array}{c|c|c} |S_n| \end{array} \middle) \right) (\mathsf{mit}\, \, |\mathsf{S}_i| > 0)$ 

#### Verfahren:

- initialisiere jede Seite mit dem initialen Wert (1 d)
- wähle eine beliebige Seite
- iteriere bis  $|R(S_i)|_{i+1} |R(S_i)|_i$  minimal
	- $\bullet$  berechne (mit Breitensuche) alle Seiten, auf die  $S_i$  verlinkt
	- berechne für jede verlinkte Seite ihren Page-Rank R

## PageRank: Beispiel

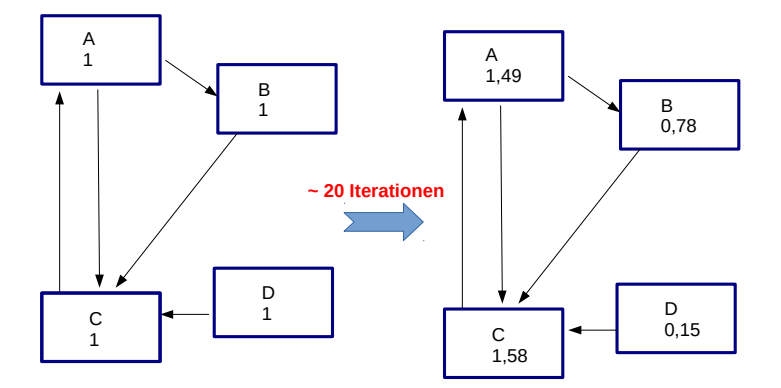

#### Versionen und Weiterentwicklungen:

- 1998: Veröffentlichung des PageRank-Algorithmus von Brin und Page
- 2010: Rational Surfer Modell
- 2013: neuer Algorithmus Hummingbird